## Package 'PhIPData'

October 14, 2021

<span id="page-0-0"></span>Type Package

Title Container for PhIP-Seq Experiments

Version 1.0.0

Description PhIPData defines an S4 class for phage-immunoprecipitation sequencing (PhIP-seq) experiments. Buliding upon the RangedSummarizedExperiment class, PhIPData enables users to coordinate metadata with experimental data in analyses. Additionally, PhIPData provides specialized methods to subset and identify beads-only samples, subset objects using virus aliases, and use existing peptide libraries to populate object parameters.

License MIT + file LICENSE

Encoding UTF-8

LazyData false

**Depends** R  $(>= 4.1.0)$ , SummarizedExperiment  $(>= 1.3.81)$ 

Imports BiocGenerics, methods, GenomicRanges, IRanges, S4Vectors, edgeR, cli, utils

Suggests BiocStyle, testthat, knitr, rmarkdown, covr, dplyr, readr

biocViews Infrastructure, DataRepresentation, Sequencing, Coverage

BugReports <https://github.com/athchen/PhIPData/issues>

Collate 'defineBeads.R' 'PhIPData-class.R' 'alias.R' 'library.R' 'subset.R' 'summaries.R'

RoxygenNote 7.1.1

VignetteBuilder knitr

git\_url https://git.bioconductor.org/packages/PhIPData

git\_branch RELEASE\_3\_13

git\_last\_commit 988e473

git\_last\_commit\_date 2021-05-19

Date/Publication 2021-10-14

<span id="page-1-0"></span>2 aliases and  $\alpha$  aliases and  $\alpha$  aliases and  $\alpha$  aliases and  $\alpha$  aliases and  $\alpha$  aliases and  $\alpha$  aliases and  $\alpha$  aliases and  $\alpha$  aliases and  $\alpha$  aliases and  $\alpha$  aliases and  $\alpha$  aliases and  $\alpha$  and  $\alpha$  and  $\alpha$ 

Author Athena Chen [aut, cre] (<<https://orcid.org/0000-0001-6900-2264>>), Rob Scharpf [aut], Ingo Ruczinski [aut]

Maintainer Athena Chen <achen70@jhu.edu>

### R topics documented:

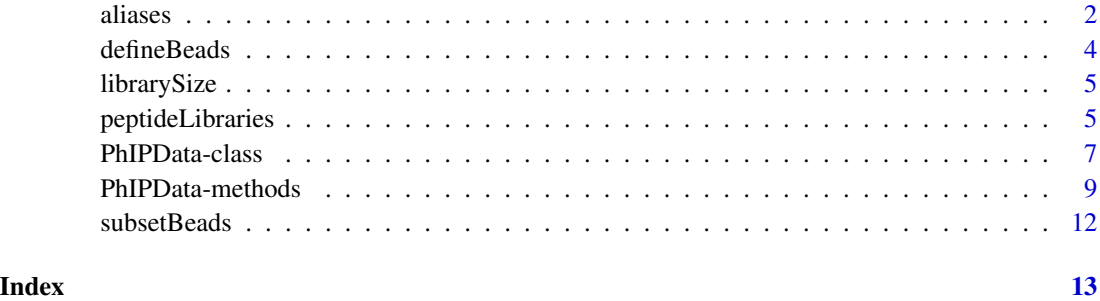

aliases *Using aliases to subset virus data*

#### Description

Rather than typing out full viruses names or repeating regexpressions, users can use aliases as a convenient tool to subset PhIPData objects by viral species.

#### Usage

```
getAliasPath()
```
setAliasPath(path)

getAlias(virus)

setAlias(virus, pattern)

deleteAlias(virus)

### Arguments

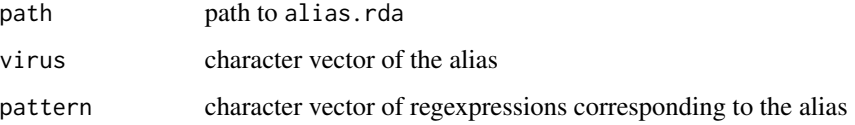

#### aliases 3

#### Details

Aliases are saved to an rda file containing only a data.frame with two columns: alias and pattern. The alias column contains the alias while the pattern column contains the corresponding regexpression of interest.

The location of the alias database is returned and defined by getAliasPath and setAliasPath, respectively. By default getAliasPath points to the extdata package folder.

Once an alias is added to the database, it can always be accessed once the package is loaded. It is recommended to use the functions setAlias and deleteAlias to edit the alias database rather than modify the .rda file itself. If an alias already exists in the database, setAlias replaces the matched pattern. If an alias does not exist in the database, getAlias returns NA\_character\_.

#### Value

getAliasPath() returns the path to the alias database. getAlias() returns a vector of regexpressions corresponding to queried inputs. The returned vector is the same length as the input vector. Queries that do not exist in the database return NA\_character\_.

#### Functions

- getAliasPath: return the path to the .rda file of aliases.
- setAliasPath: set the path to the .rda file of aliases.
- getAlias: return a regexpression corresponding to the alias.
- setAlias: define/modify the regexpression for an alias.
- deleteAlias: remove an alias from the database.

```
## Get and set path to alias.rda
getAliasPath()
## Not run:
setAliasPath("examplepath/alias.rda")
## End(Not run)
## Edit and modify aliases in the database
setAlias("test_virus", "test_pattern")
```

```
getAlias("test_virus")
setAlias("test_virus", "test_pattern2")
getAlias("test_virus")
deleteAlias("test_virus")
```

```
## Edit and modify multiple aliases at once.
setAlias(c("virus_1", "virus_2"), c("pattern_1", "pattern_2"))
getAlias(c("virus_1", "virus_2"))
deleteAlias(c("virus_1", "virus_2"))
```

```
## Example of how to subset HIV using `getAlias`
## Often, it is useful to set the `ignore.case` of `grep`/`grepl` to TRUE.
counts_dat <- matrix(1:10, nrow = 5)
```

```
peptide_meta <- data.frame(species = c(rep("Epstein-Barr virus", 2),
    rep("human immunodeficiency virus", 3)))
phip_obj <- PhIPData(counts = counts_dat, peptideInfo = peptide_meta)
subset(phip_obj, grepl(getAlias("HIV"), species, ignore.case = TRUE))
```
defineBeads *Defining how beads-only samples are encoded.*

#### **Description**

getBeadsName and setBeadsName are two function to get and set the string that encodes which samples are beads-only samples. Information about beads-only samples are stored in the groups column of sampleInfo.

#### Usage

getBeadsName()

setBeadsName(name)

#### Arguments

name a string indicating how beads-only samples are encoded.

#### Details

If name is of length greater than one, only the first element of the vector is used. Non-character values of name are first coerced into strings.

#### Value

a string indicating how beads-only samples are encoded.

#### Functions

- getBeadsName: function that returns a string corresponding to how beads-only samples are encoded.
- setBeadsName: function to set the string that indicates which samples are beads-only samples in the groups column of sampleInfo.

```
## Returns the default string, "beads"
getBeadsName()
```

```
## Not run since it changes defaults/user settings
## Not run: setBeadsName("beads-only")
```
<span id="page-3-0"></span>

<span id="page-4-0"></span>

#### Description

This function is a wrapper function for [colSums](#page-0-0) on the counts assay.

### Usage

```
librarySize(object, ..., withDimnames = TRUE)
```
#### Arguments

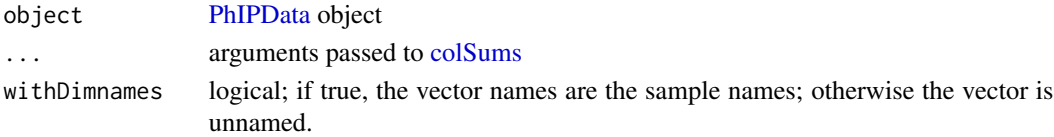

#### Value

a named numeric vector. The length of the vector is equal to the number of samples.

#### Examples

```
example("PhIPData")
librarySize(phip_obj)
## Return an unnamed vector
librarySize(phip_obj, withDimnames = FALSE)
```
peptideLibraries *Peptide libraries*

#### Description

PhIP-Seq experiments often use identical peptide libraries different cohorts. These functions enable the user to conveniently reuse tidied libraries.

#### Usage

getLibraryPath() setLibraryPath(path) getLibrary(name)

makeLibrary(library, name)

#### <span id="page-5-0"></span>Arguments

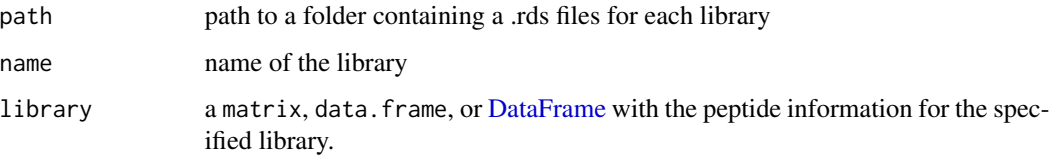

#### Details

Each library is stored as a [DataFrame](#page-0-0) in .rds file. By default the libraries are stored in the libraries package folder. setLibraryPath allows the user to change the location of this library, if desired.

While libraries can be directly saved in the specified format by the user, it is highly recommended to use the makeLibrary function to save a new library.

#### Value

getLibraryPath returns the path to the directory containing .rds files for each library. getLibrary returns a [DataFrame](#page-0-0) corresponding to the peptide information for the specified library.

#### Functions

- getLibraryPath: return the path to a folder containing the libraries.
- setLibraryPath: set the path to a folder containing the libraries.
- getLibrary: return a [DataFrame](#page-0-0) with the peptide information corresponding to the library.
- makeLibrary: create and store a [DataFrame](#page-0-0) with the specified peptide information.

```
## Get and set path to libraries folder
getLibraryPath()
## Not run: setLibraryPath("examplepath/")
## Create a new library
pep_meta <- data.frame(species = c(rep("human immunodeficiency virus", 3),
     rep("Epstein-Barr virus", 2)))
makeLibrary(pep_meta, "new_library")
## Use new library
counts_dat <- matrix(1:10, nrow = 5)phip_obj <- PhIPData(counts = counts_dat,
     peptideInfo = getLibrary("new_library"))
## Delete created library
file.remove(paste0(getLibraryPath(), "/new_library.rds"))
```
#### <span id="page-6-1"></span><span id="page-6-0"></span>Description

The PhIPData class is a matrix-like container designed to organize results from phage-immunoprecipitation (PhIP-Seq) experiments. Rows in PhIPData objects represent peptides and columns represent samples. Each object contains at least three assays:

- counts: a matrix of raw read counts,
- logfc: a matrix of log2 estimated fold-change in comparison to beads-only samples,
- prob: a matrix of probabilities associated with whether a sample has an enriched antibody response for a peptide.

The PhIPData class extends the [RangedSummarizedExperiment](#page-0-0) class, so methods documented in [RangedSummarizedExperiment](#page-0-0) and [SummarizedExperiment](#page-0-0) also work on PhIPData objects.

#### Usage

```
PhIPData(
  counts = matrix(nrow = \theta, ncol = \theta),
  logfc = matrix(nrow = 0, ncol = 0),prob = matrix(nrow = 0, ncol = 0),peptideInfo = S4Vectors::DataFrame(),
  sampleInfo = S4Vectors::DataFrame(),
 metadata = list(),
  .defaultNames = "info"
\mathcal{L}
```
#### Arguments

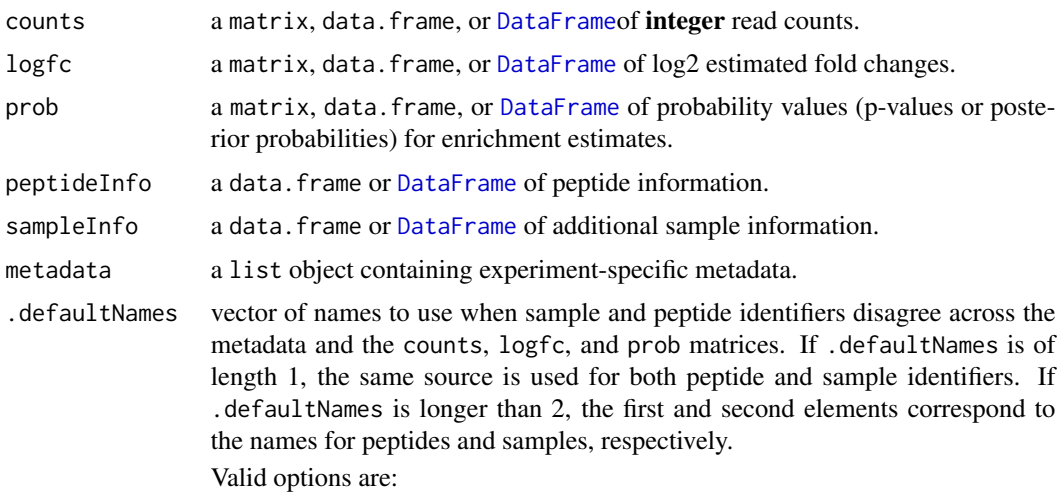

- <span id="page-7-0"></span>• "info": names should be taken from the SampleInfo or peptideInfo objects.
- "counts": names should be taken from the row/column names of the counts object.
- "logfc": names should be taken from the row/column names of the logfc object.
- "prob": names should be taken from the row/column names of the prob object.

#### Details

Rows of PhIPData objects correspond to peptides of interest and are organized in [GRanges](#page-0-0) or [GRangesList](#page-0-0) objects. Though originally designed for genomic ranges, the sequence name and genomic range information in [GRanges](#page-0-0) objects can be replaced with peptide names and amino acid positions, respectively. If no peptide names are given, peptides are given the names of pep\_rownum. Peptide positions are specified by columns pos\_start and pos\_end in the peptideInfo argument of the constuctor. Missing position information is set to 0. Additional peptide annotation can also be stored in [GRanges](#page-0-0) objects and can be used to subset PhIPData objects as shown below.

Columns of PhIPData objects represent samples. Sample metadata are stored in a [DataFrame](#page-0-0) and can be accessed as shown below. If no sample names are specified, samples are given default names of sample\_colnum.

Unlike [RangedSummarizedExperiment/SummarizedExperiment](#page-0-0) objects, PhIPData objects must contain counts, logfc, prob. If any of the three assays are missing when the constructor is called, an empty matrix of the same names and dimensions is initialized for that assay. Sample and peptide names are harmonized across assays and annotation during construction and replacement.

Though 'counts' typically contain integer values for the number of reads aligned to each peptide, 'PhIPData' only requires that stored values are non-negative numeric values. Pseudocounts or noninteger count values can also be stored in the 'counts' assay.

#### Value

A PhIPData object.

#### **Constructor**

PhIPData objects are constructed using the homonymous function and arguments as described above. Any PhIPData object can be created so long as peptide and sample identifiers (or lack thereof) are specified via any of the parameters.

#### See Also

[PhIPData-methods](#page-8-1) for accessors and modifiers for PhIPData components. [SummarizedExperi](#page-0-0)[ment](#page-0-0)

```
## Construct a new PhIPData object
counts_dat <- matrix(sample(1:1e6, 25, replace = TRUE), nrow = 5)
```

```
logfc\_dat \leq maxrix(rnorm(25, 0, 10), nrow = 5)prob_dat \leq matrix(rbeta(25, 1, 1), nrow = 5)
peptide_meta <- data.frame(pos_start = 1:5,
     pos\_end = 6:10,
     species = c(rep("HIV", 3), rep("EBV", 2)))
sample_meta <- data.frame(gender = sample(c("M", "F"), 5, TRUE),
     group = sample(c("ctrl", "trt", "beads"), 5, TRUE))
exp_meta<- list(date_run = as.Date("2021/01/20"),
     reads_per_sample = colSums(counts_dat))
rownames(counts_dat) <- rownames(logfc_dat) <-
     rownames(prob_dat) <- rownames(peptide_meta) <-
     paste0("pep_", 1:5)
colnames(counts_dat) <- colnames(logfc_dat) <-
     colnames(prob_dat) <- rownames(sample_meta) <-
     paste0("sample_", 1:5)
phip_obj <- PhIPData(counts_dat, logfc_dat, prob_dat,
    peptide_meta, sample_meta, exp_meta)
phip_obj
```
<span id="page-8-1"></span>PhIPData-methods *Accessing and Modifying Information in PhIPData objects*

#### Description

Methods to extract and modify assay(s)(including convenient functions for counts, logfc, and prob), sampleInfo, peptideInfo, and metadata.

#### Usage

```
## S4 method for signature 'PhIPData'
counts(object, ...)
```
logfc(object, ...)

## S4 method for signature 'PhIPData' logfc(object, ...)

prob(object, ...)

## S4 method for signature 'PhIPData' prob(object, ...)

peptideInfo(object, ...)

## S4 method for signature 'PhIPData'

```
peptideInfo(object, ...)
sampleInfo(object, ...)
## S4 method for signature 'PhIPData'
sampleInfo(object, ...)
## S4 replacement method for signature 'PhIPData, list'
assays(x, withDimnames = TRUE, ...) \leftarrow value## S4 replacement method for signature 'PhIPData,SimpleList'
assays(x, withDimnames = TRUE, ...) \leftarrow value## S4 replacement method for signature 'PhIPData,missing'
assay(x, i, withDimnames = TRUE, ...) <- value
## S4 replacement method for signature 'PhIPData,numeric'
assay(x, i, withDimnames = TRUE, ...) <- value
## S4 replacement method for signature 'PhIPData,character'
assay(x, i, withDimnames = TRUE, ...) <- value
## S4 replacement method for signature 'PhIPData'
counts(object, ...) <- value
logfc(object, ...) <- value
## S4 replacement method for signature 'PhIPData'
logfc(object, ...) <- value
prob(object, ...) <- value
## S4 replacement method for signature 'PhIPData'
prob(object, ...) <- value
peptideInfo(object) <- value
## S4 replacement method for signature 'PhIPData'
peptideInfo(object) <- value
sampleInfo(object, ...) <- value
## S4 replacement method for signature 'PhIPData'
sampleInfo(object) <- value
```
#### Arguments

object A PhIPData object

<span id="page-10-0"></span>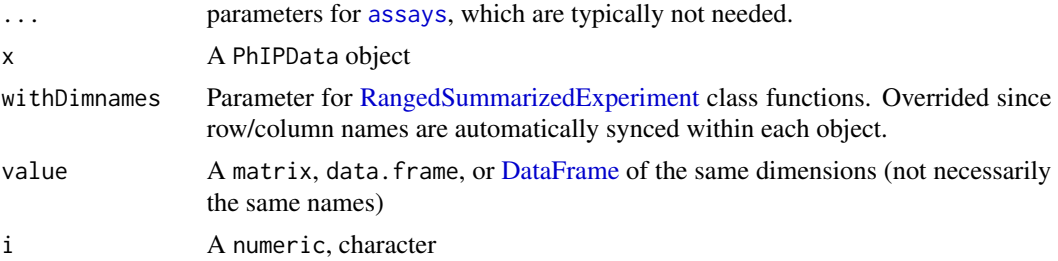

#### Details

In addition to the functions detailed in [RangedSummarizedExperiment,](#page-0-0) the PhIPData class includes conveniently named functions to quickly access and modify frequently used components of PhIP-Data objects.

Replacement functions ensure that names of the replacement object are matched with the names of the PhIPData object.

Since packages for identifying differential expression in RNA-seq experiments are frequently used for estimating fold-changes for peptide enrichments, the class also includes coercion methods to and from DGEL ists.

#### Value

Accessors: a [DataFrame](#page-0-0) object

Setters: a PhIPData object

#### Available methods

In the following code snippets, x is a [PhIPData](#page-6-1) object, value is a matrix-like object with the same dimensions as x, and ... are further arguments passed to [assay](#page-0-0) (for the getter) or [assay<-](#page-0-0) (for the setter).

counts(x, ...), counts(x, ...) <- value: Get or set a matrix of raw read counts

- $logfc(x, \ldots)$ ,  $logfc(x, \ldots)$  <- value: Get or set a matrix of log2 estimated fold changes (in comparison to beads-only samples)
- $prob(x, \ldots)$ ,  $pob(x, \ldots)$  <- value: Get or set a matrix of probabilities associated with whether a sample has an enriched antibody response for a peptide.

#### See Also

[assays](#page-0-0) for [SummarizedExperiment](#page-0-0) operations.

#### Examples

```
example("PhIPData")
```
replacement\_dat <- matrix(1L, nrow = 5, ncol = 5)

## SummarizedExperiment Accessors and Setters assays(phip\_obj)

```
assays(phip_obj)$counts <- replacement_dat
assay(phip_obj, "logfc")
assay(phip_obj, "logfc") <- replacement_dat
## counts
counts(phip_obj)
counts(phip_obj) <- counts_dat
## logfc
logfc(phip_obj)
logfc(phip_obj) <- logfc_dat
## prob
prob(phip_obj)
prob(phip_obj) <- replacement_dat
## coercion functions
as(phip_obj, "DGEList")
as(phip_obj, "List")
as(phip_obj, "list")
```
subsetBeads *Subset beads-only samples*

#### Description

Function to subset PhIP-seq data for beads-only samples.

#### Usage

```
subsetBeads(object)
```
#### Arguments

object [PhIPData](#page-6-1) object

#### Value

a [PhIPData](#page-6-1) object.

```
example("PhIPData")
subsetBeads(phip_obj)
```
<span id="page-11-0"></span>

# <span id="page-12-0"></span>**Index**

.PhIPData *(*PhIPData-class*)*, [7](#page-6-0)

aliases, [2](#page-1-0) assay, *[11](#page-10-0)* assay<-,PhIPData,character-method *(*PhIPData-methods*)*, [9](#page-8-0) assay<-,PhIPData,missing-method *(*PhIPData-methods*)*, [9](#page-8-0) assay<-,PhIPData,numeric-method *(*PhIPData-methods*)*, [9](#page-8-0) assays, *[11](#page-10-0)* assays<-,PhIPData,list-method *(*PhIPData-methods*)*, [9](#page-8-0) assays<-,PhIPData,SimpleList-method *(*PhIPData-methods*)*, [9](#page-8-0)

colSums, *[5](#page-4-0)* counts,PhIPData-method *(*PhIPData-methods*)*, [9](#page-8-0) counts<-,PhIPData-method *(*PhIPData-methods*)*, [9](#page-8-0)

DataFrame, *[6](#page-5-0)[–8](#page-7-0)*, *[11](#page-10-0)* defineBeads, [4](#page-3-0) deleteAlias *(*aliases*)*, [2](#page-1-0) DGEList, *[11](#page-10-0)*

getAlias *(*aliases*)*, [2](#page-1-0) getAliasPath *(*aliases*)*, [2](#page-1-0) getBeadsName *(*defineBeads*)*, [4](#page-3-0) getLibrary *(*peptideLibraries*)*, [5](#page-4-0) getLibraryPath *(*peptideLibraries*)*, [5](#page-4-0) GRanges, *[8](#page-7-0)* GRangesList, *[8](#page-7-0)*

```
librarySize, 5
logfc (PhIPData-methods), 9
logfc,PhIPData-method
        (PhIPData-methods), 9
logfc<- (PhIPData-methods), 9
```
logfc<-,PhIPData-method *(*PhIPData-methods*)*, [9](#page-8-0) makeLibrary *(*peptideLibraries*)*, [5](#page-4-0) peptideInfo *(*PhIPData-methods*)*, [9](#page-8-0) peptideInfo,PhIPData-method *(*PhIPData-methods*)*, [9](#page-8-0) peptideInfo<- *(*PhIPData-methods*)*, [9](#page-8-0) peptideInfo<-,PhIPData-method *(*PhIPData-methods*)*, [9](#page-8-0) peptideLibraries, [5](#page-4-0) PhIPData, *[5](#page-4-0)*, *[11,](#page-10-0) [12](#page-11-0)* PhIPData *(*PhIPData-class*)*, [7](#page-6-0) PhIPData-class, [7](#page-6-0) PhIPData-methods, [9](#page-8-0) prob *(*PhIPData-methods*)*, [9](#page-8-0) prob,PhIPData-method *(*PhIPData-methods*)*, [9](#page-8-0) prob<- *(*PhIPData-methods*)*, [9](#page-8-0) prob<-,PhIPData-method *(*PhIPData-methods*)*, [9](#page-8-0) RangedSummarizedExperiment, *[7,](#page-6-0) [8](#page-7-0)*, *[11](#page-10-0)*

sampleInfo *(*PhIPData-methods*)*, [9](#page-8-0) sampleInfo,PhIPData-method *(*PhIPData-methods*)*, [9](#page-8-0) sampleInfo<- *(*PhIPData-methods*)*, [9](#page-8-0) sampleInfo<-,PhIPData-method *(*PhIPData-methods*)*, [9](#page-8-0) setAlias *(*aliases*)*, [2](#page-1-0) setAliasPath *(*aliases*)*, [2](#page-1-0) setBeadsName *(*defineBeads*)*, [4](#page-3-0) setLibraryPath *(*peptideLibraries*)*, [5](#page-4-0) subsetBeads, [12](#page-11-0) SummarizedExperiment, *[7,](#page-6-0) [8](#page-7-0)*, *[11](#page-10-0)*